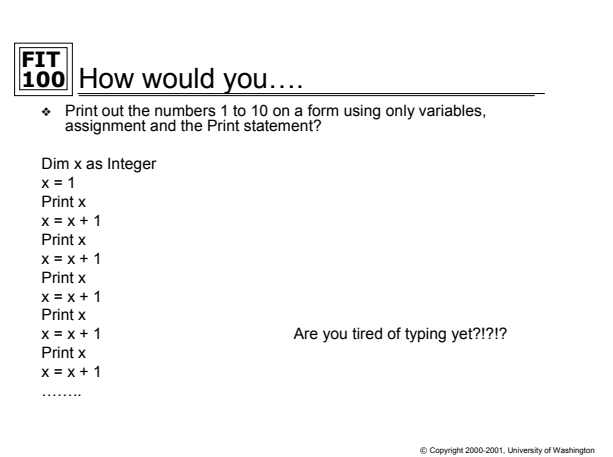

Iteration: Once Is Not Enough

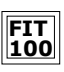

People don't usually like to repeat themselves, but in computers repetition is one of the most valuable things a program can do. Computers can repeat steps systematically without tiring. If program instructions are to be performed more than once, the computer can be programmed to repeat instructions without the programmer explicitly writing them out each time

© Copyright 2000-2001, University of Washington

© Copyright 2000-2001, University of Washington

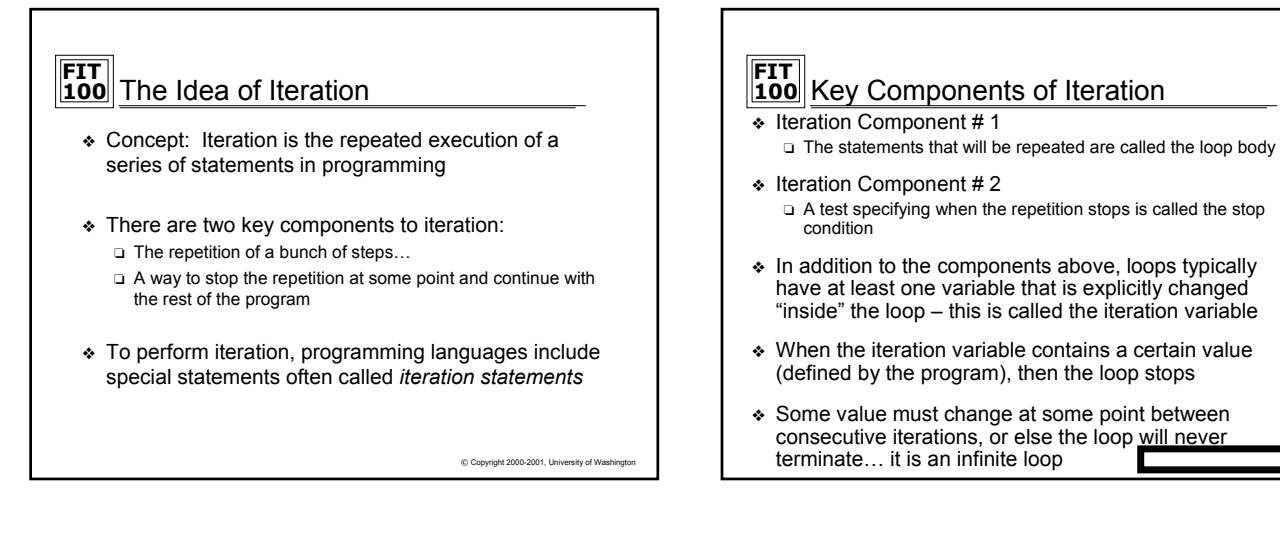

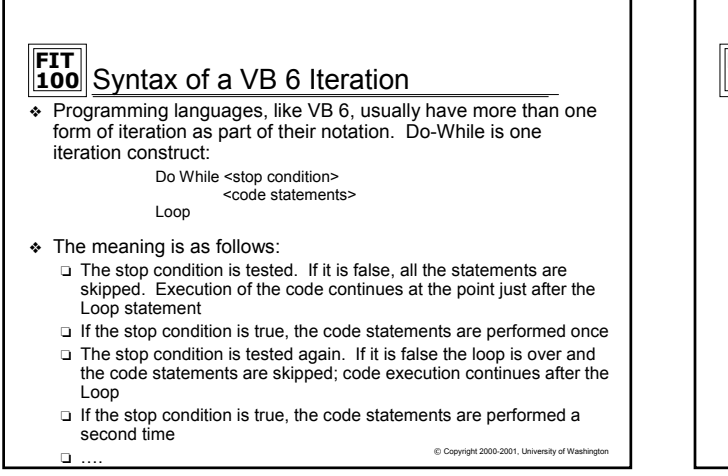

**FIT 100** Other Iteration Constructs…

- ❖ Another iteration construct is a For-Next Loop
- ❖ For-Next Loops are commonly used when the iteration ❏ Starts at a specific value,
	- ❏ increases by a set amount on each loop,
	- ❏ terminates at a specific value

For counterVariable = initialValue To terminatingValue instructions (code statements) Next counterVariable

 $© Copyright 2000-2001, University of Wa$ 

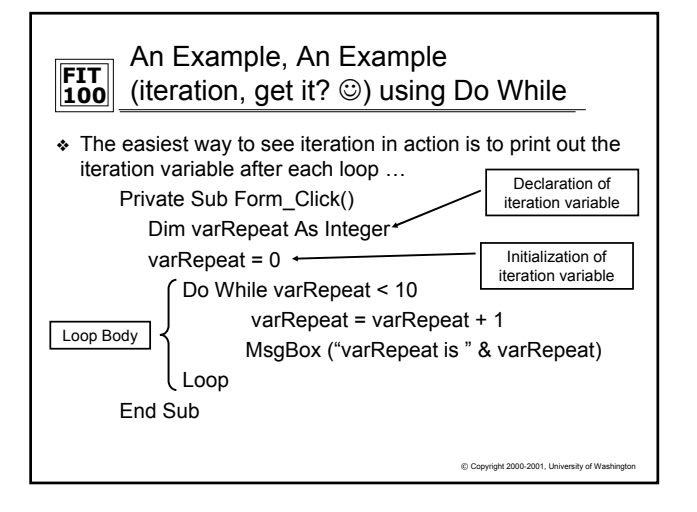

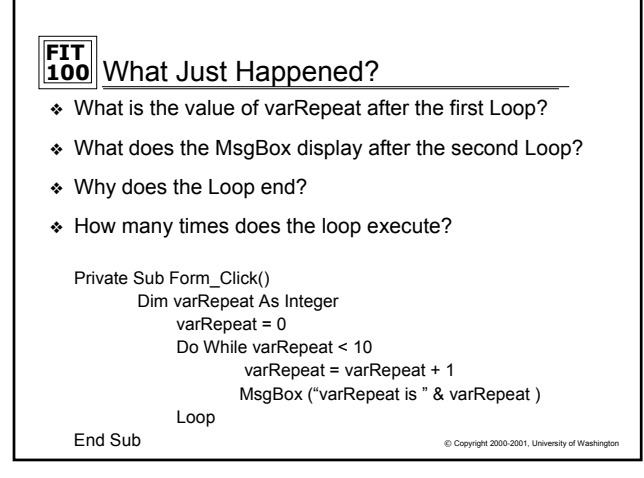

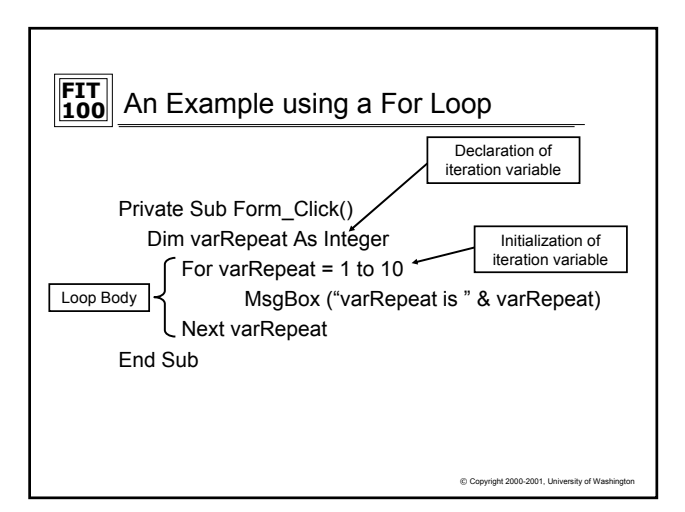

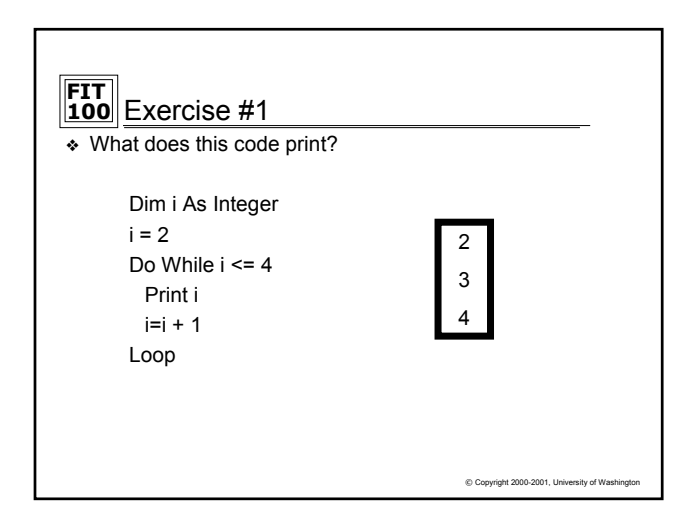

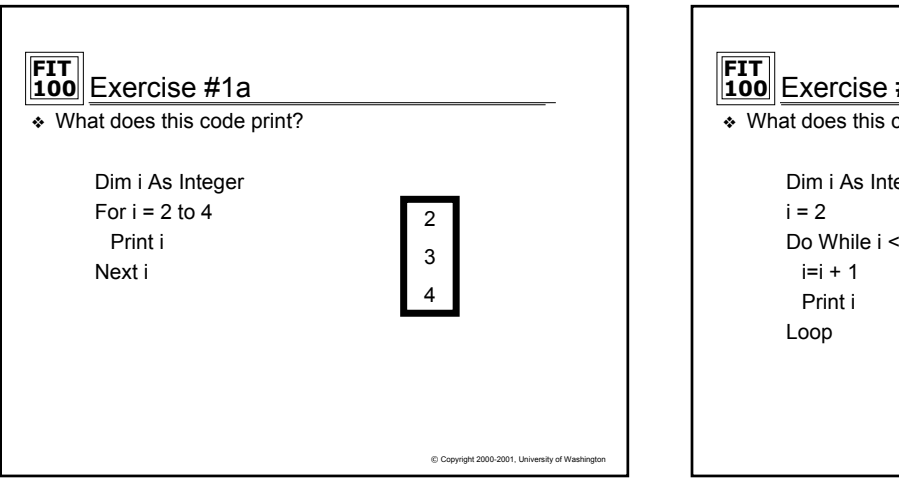

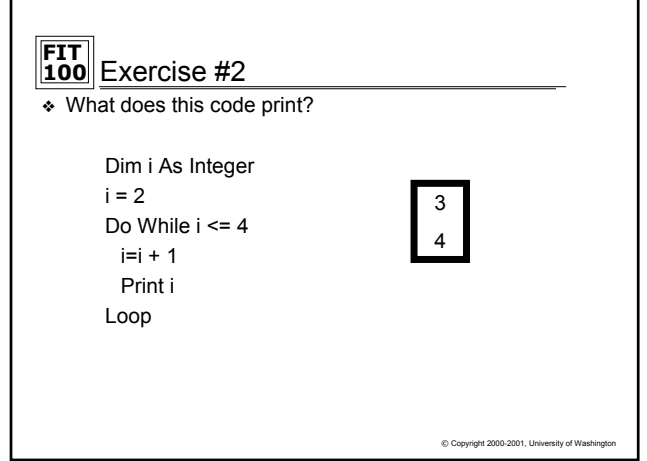

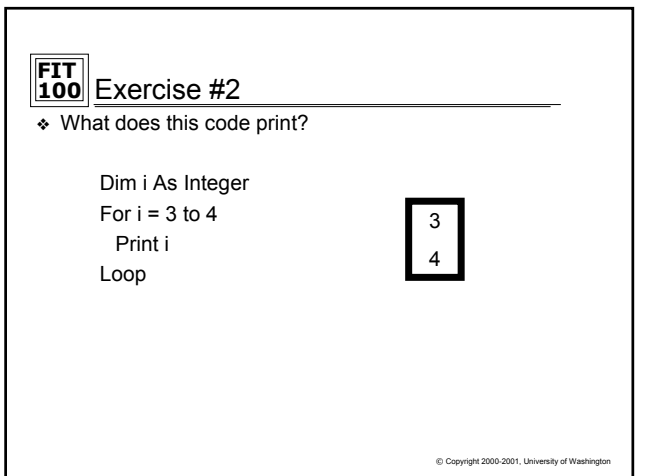

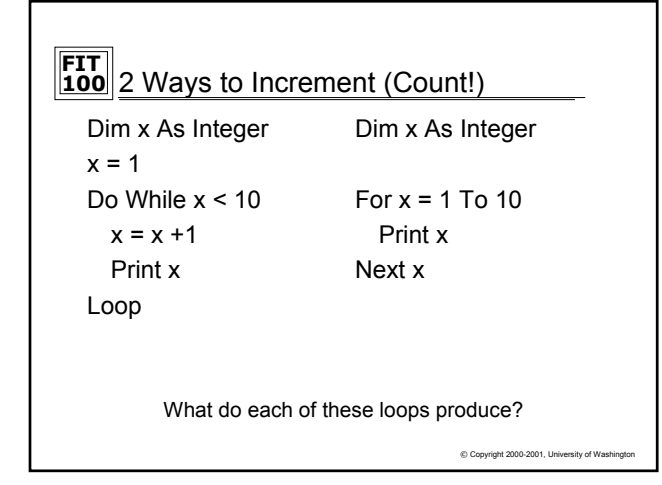

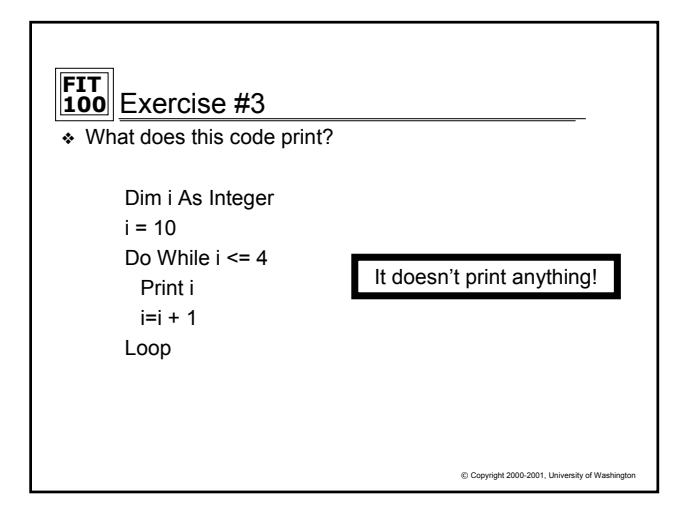

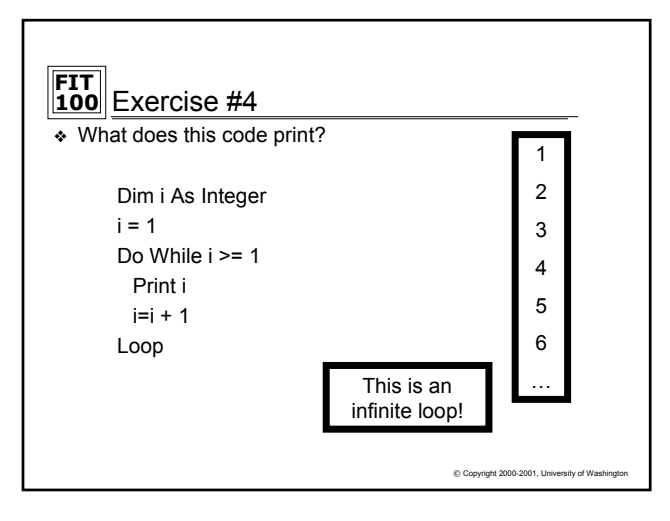

## **FIT 100** A Little More About Infinite Loops

- ❖ If you don't properly change your iteration variable so that the stop condition eventually evaluates to false- then you will never exit the loop
- ❖ This is called an infinite loop
- ❖ The only way out of the infinite loop is by stopping the program from outside of the program itself
- ❖ In VB 6, press the CTRL + Break keys to end an infinite loop

 $© Copyright 2000-2001, University of V$ 

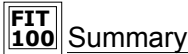

- ❖ Iteration is very useful when you want the program to repeat a sequence of steps
- ❖ Iteration requires 2 components ❏ Loop body – the steps to be repeated ❏ Stop Condition – a way to exit the loop
- ❖ When the Loop ends, the execution of code continues at the point where the Loop ended
- ❖ You have been introduced to two iteration statements, Do-While and For-Next, but there are many
- ❖ With Conditionals and Iteration, you can accomplish almost any programming needed

© Copyright 2000-2001, University of Wa